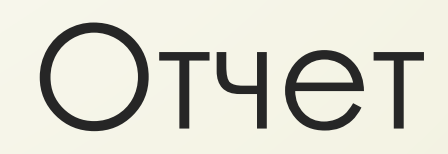

#### Ненайденные + измененные. Справочник.

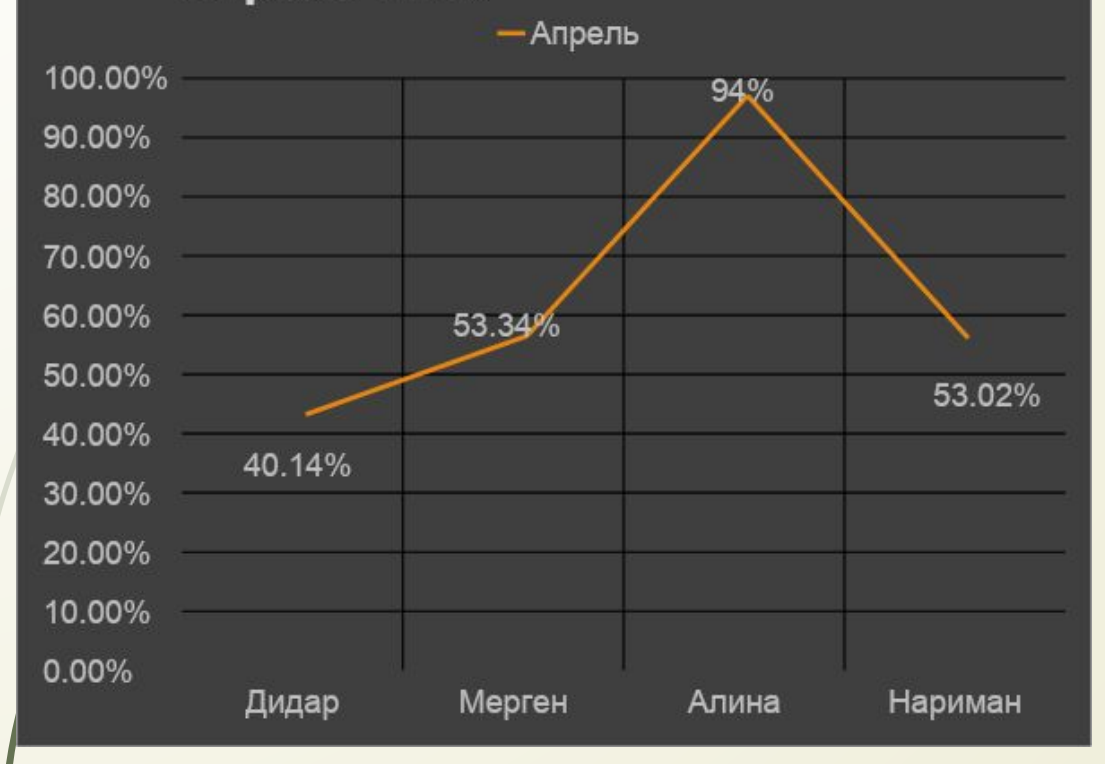

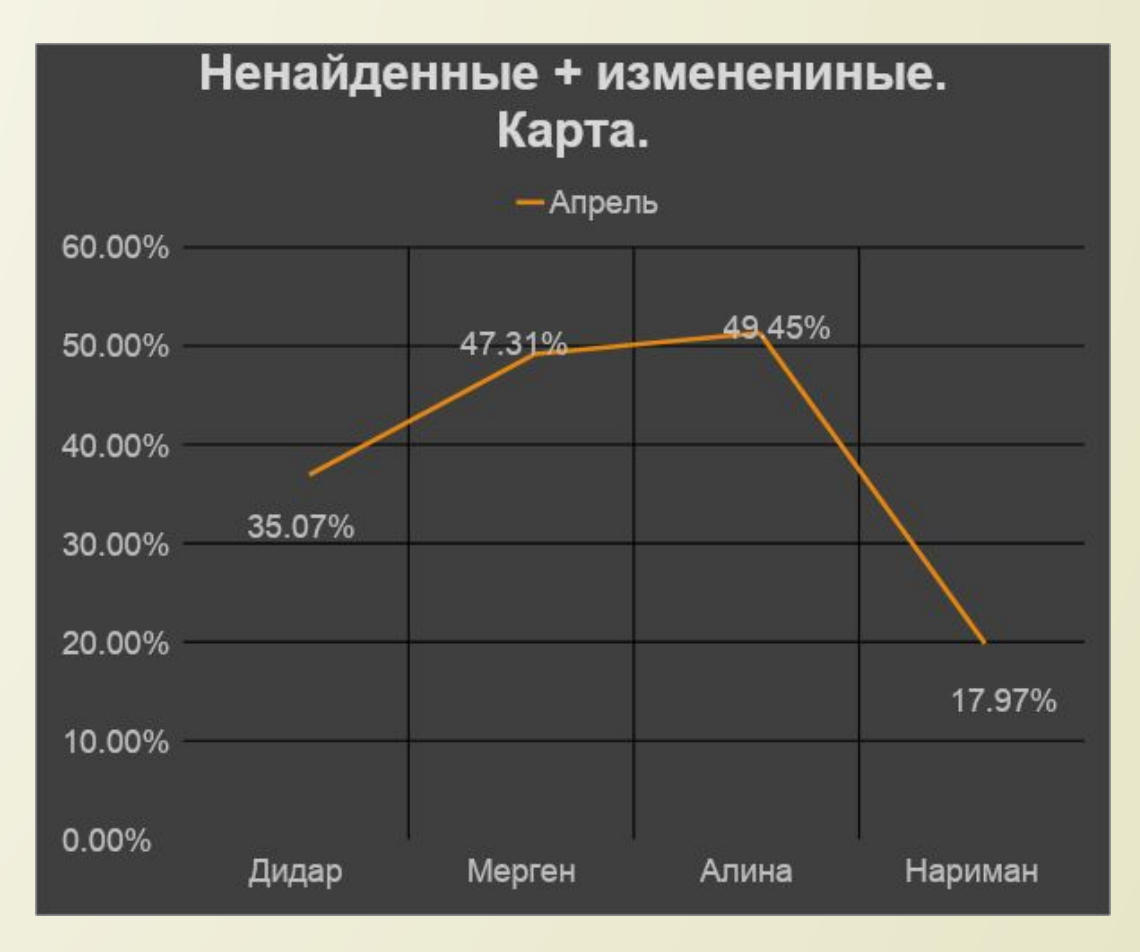

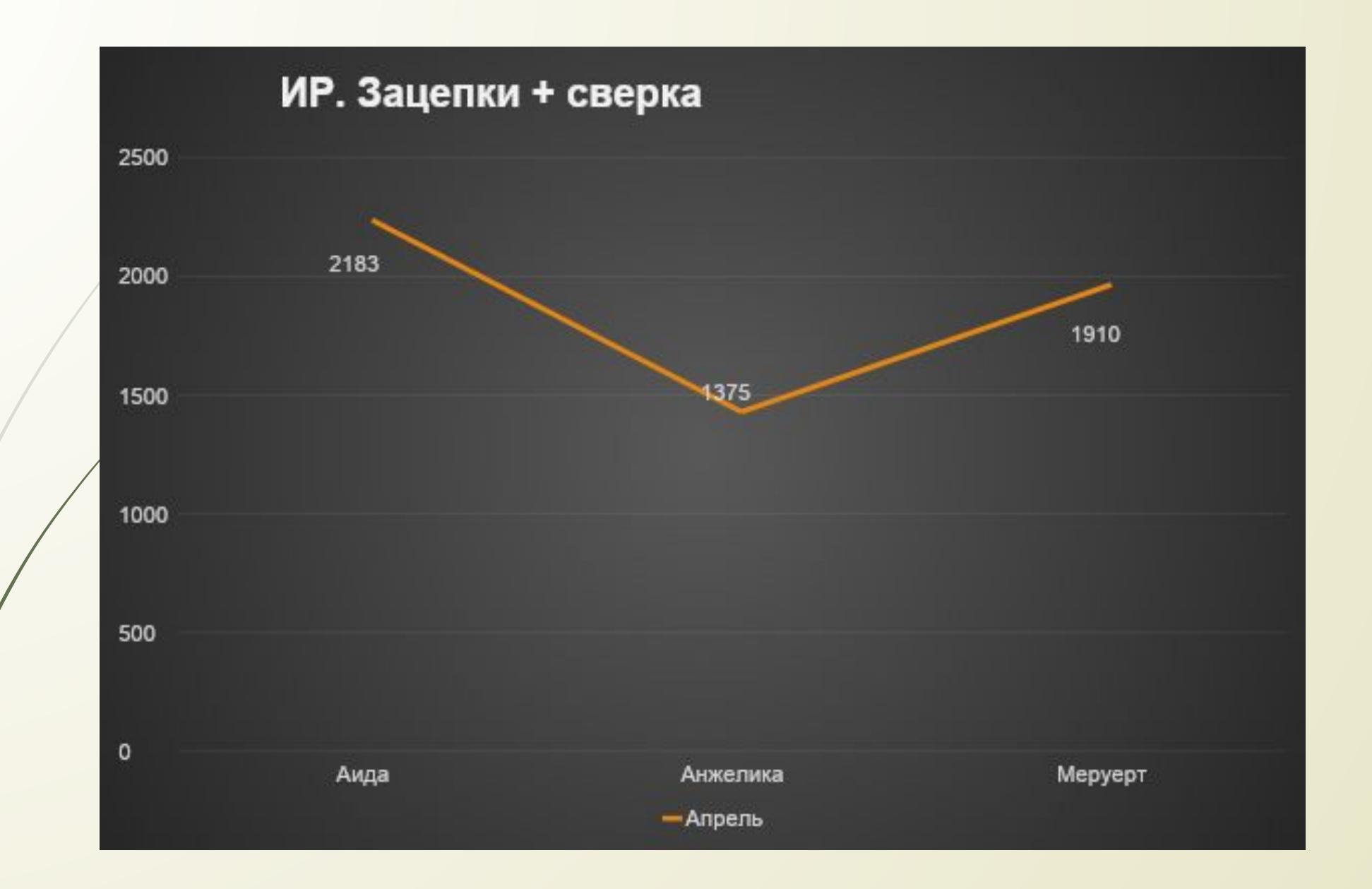

#### *ГИС изменения:*

Изменения по карте (7137):

- ǽешеходные тропинки (117)
- Все по транспорту (3710)
- Здания (1018)
- Достопримечательности (21)
- Проход/проезд (129)
- Другое (2742)

Добавили автобус 9 (Темиртау), активировали дачные маршруты.

! Ǽбновление теперь происходит и в понедельник и в четверг). Выгрузка обновлений начинается в среду и в воскресенье в 14:00 по НСК, до этого времени необходимо вносить изменения.

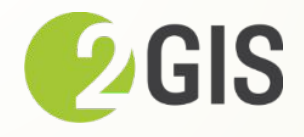

ǽользовательские + мобильная юла 2022 гг.

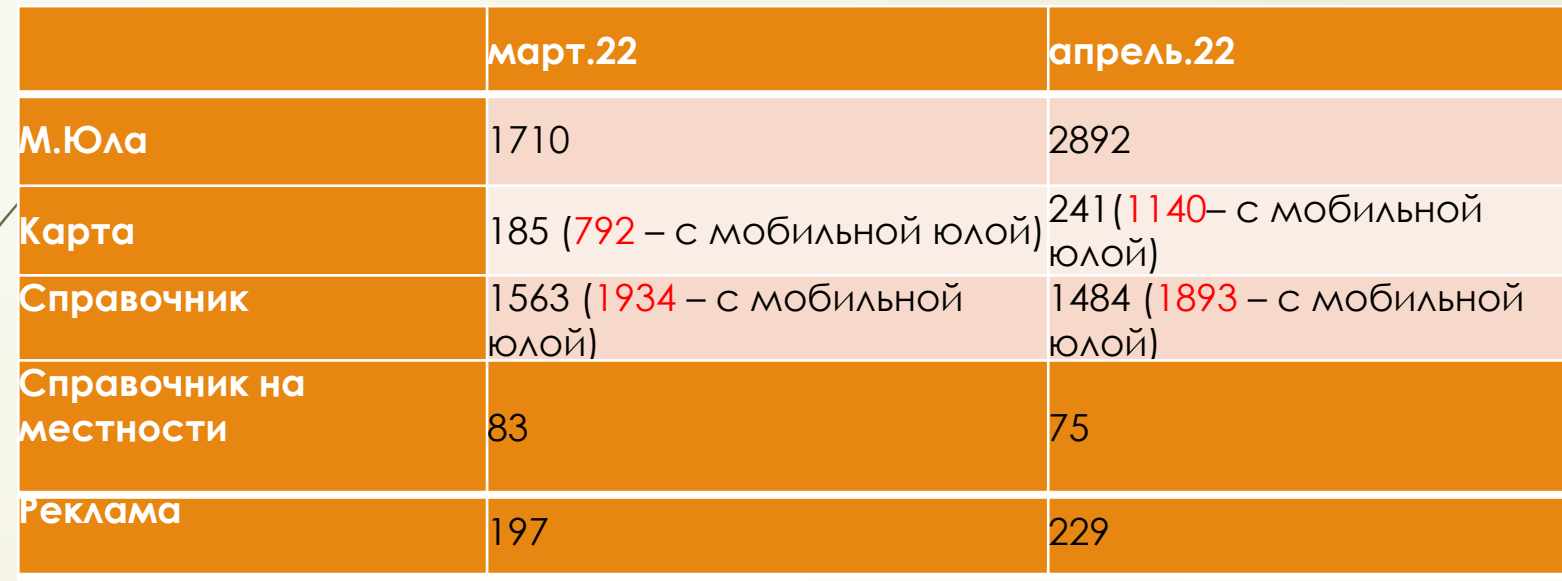

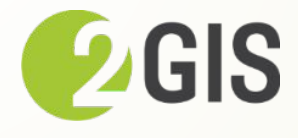

#### Материал покрытия пешеходных

дорожек

https://wiki.2gis.ru/pages/viewpage.action?pageId=229802414 - для прочтения!!!

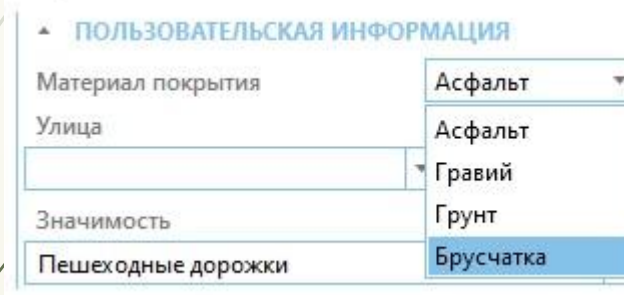

!!! Может встречаться материал покрытия, отличный от 4х видов, представленных выше, например: плитка, дерево, резина и т.п. Такой материал следует отображать стилем по умолчанию - **асфальт.** А если такой материал ещё и плохого качества (разбитая плитка, прогнившие брёвна и т.д.), тогда звенья ДГ дополняем атрибутом "Плохая дорога".

Также информацию о том, что есть материал отличный от тех типов, что у нас уже есть в Fiji, можно вносить во внутренний комментарий к звену графа. Затем проще будет принять решение о добавлении новых типов, проанализировав эту информацию. В скором времени, mYoula доработают и появится возможность собирать материал покрытия на местности.

Временно можно использовать такой вариант, как фиксировать материал покрытия на местности, через "линию" или "точку" в mYoula - эта работа не займет много времени, т.к. большинство дорожек асфальтированные.

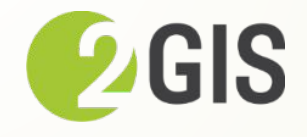

**Организация сменила бренд, юридическое лицо осталось прежним** В данном случае производим редактирование текущей карточки.

**Организация сменила юридическое лицо, бренд остался прежним** В данном случае производим редактирование текущей карточки.

Если фирма была сетевой и бренд сменился только по части адресов, то удаляем связь и сверяем карточку.

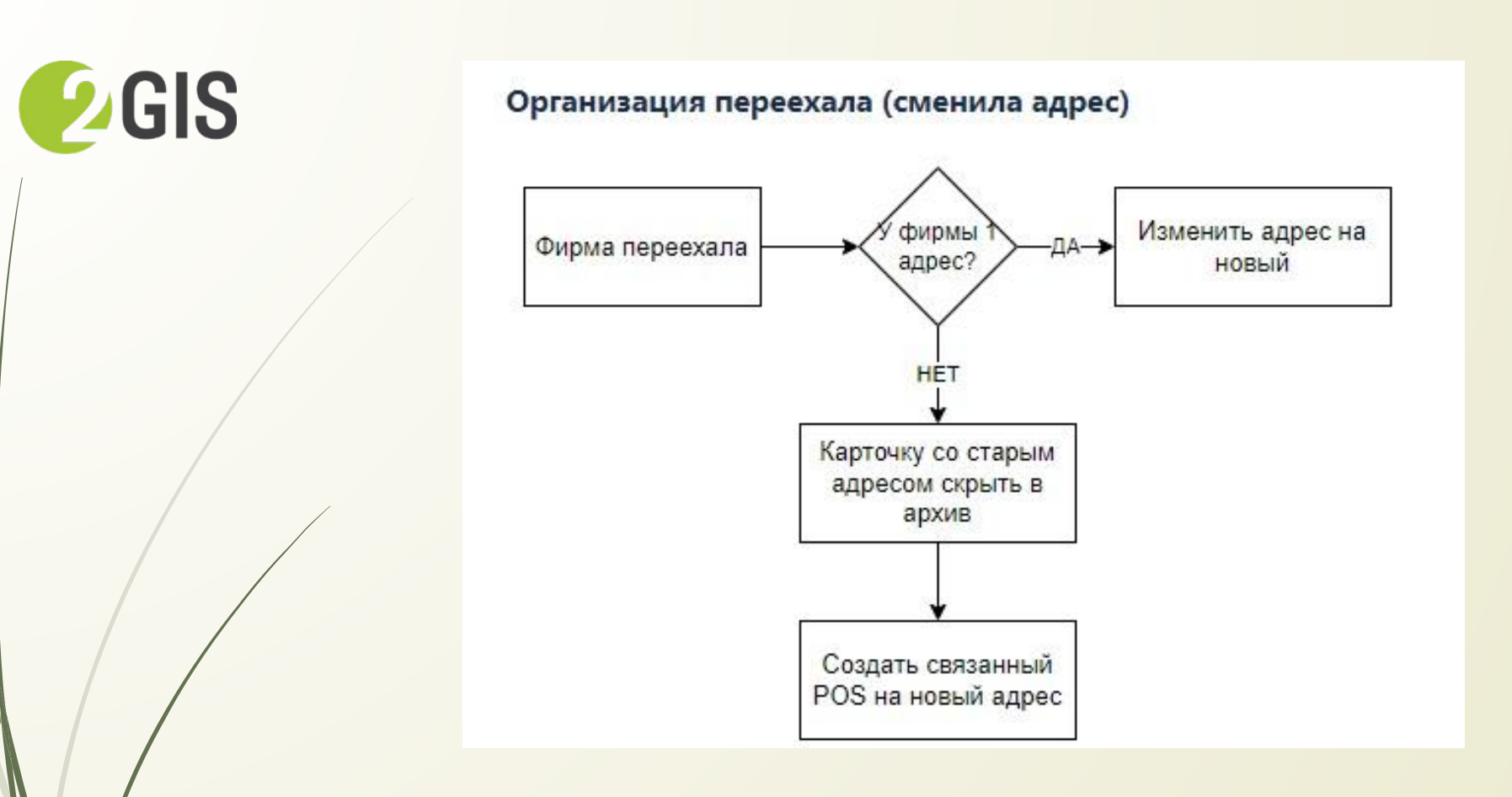

https://wiki.2gis.ru/pages/viewpage.action?pa geId=16485899 - все случаи расписаны

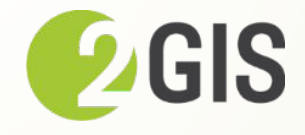

на счет # в поле сфере деятельности (Рубрика), его теперь не нужно ставить. ǽросто пишем почему не поставили рубрику.

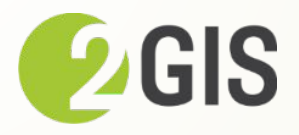

Новая рубрика Мебельные магазины:

Мебельные магазины **Обязательно** должна быть дополнена хотя бы одной мебельной рубрикой, а именно: Бескаркасная мебель Детская мебель Корпусная мебель Мебель для ванных комнат Мебель для кухни Мебель из стекла Мягкая мебель Офисная мебель Пластиковая мебель Плетёная мебель / изделия **Дополнительно** в карточку можно поставить рубрики из списка.

ВАЖНО!!! Если они только изготавливают, то данную рубрику указывать нельзя.

https://docs.google.com/spreadsheets/d/1CqIxH0n0 T3WNZQh13zsJWGnysyjwpLA5ld6HVBFFtb0/edit#gid= 1222845975

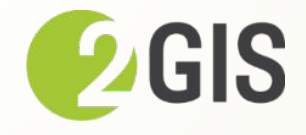

#### **Резолюция не дозвонились** – 3 недозвона, отправляем зацепки на местность. Ставим не дозвонились в том случае, если нет адреса к примеру.

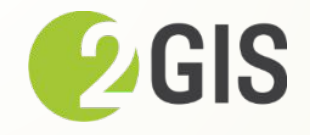

# **OYEHL BAXHO!!!**

Все источники кроме ПК и мобильной версий, у которых данные изменения внесены были более месяца назад (в прошлом месяце) мы закрываем как исправлено ранее. Для них резолюции неактуальной версии нет!!!

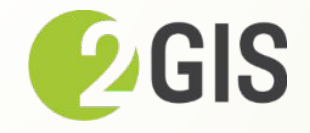

# OYEHL BAXHO!!!

Резолюции Компания еще не открылось - не закрываем зацепки. Её не существует!

#### OYEHb BAXHO!!!

если в зацепки информация внеслась частично, а другое не подтвердилось, мы зацепку закрываем как выполнено и пишем комментарий, что не сделали.

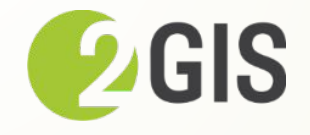

# ДОПОЛНИТЕЛЬНЫЕ АТРИБУТЫ (ДА)

# Мобильная юла

заканчиваете территорию – обновление базы и карты!!!!

### **АВТОСТОЯНКИ**

Сверяем ДА, не дублируем информацию в комментариях, заполняем данные в определенных **IIIXRAON** 

Точки кофе и Точки безалкогольных напитков

#### Назначение

Назначение киоск – продажа через окошко (в адресе не указываем слово киоск – переименовываем)

Назначение торговый павильон – если туда можно зайти.

### Назначение

ǽри сверки карточек и на территории обращайте информацию на названия и назначения здания. Изходя из наличии компании в здании, мы подбираем расширение.

# Не забывает уточнять ИП/ИИН, ȀǼǼ/АǼ/БИǻ, даже у тех которые уже есть в 2ГИСе.

ПРИ ПРОЗВОНЕ НА ЭТАЖАХ:

Если компания добавляется на ЭТАЖахесли не можете выяснить ориентиры и местоположение бутика, тогда отправляем зацепку с ИР для ССИ.

Если телефоны дублируются с другой компанией, то сразу же сверяем с ней данные. Обращаем внимание на +1 возле телефона.

ǽри обработке зацепки обращаем внимание: если карточка давно не сверялась, то нужно сверить все ее данные.

Сверяйте с вывесок ИП (ИИНы)! И вносите новые!

Зацепку сверяем как действующую, тогда, когда полностью информация сверена по карточке. Если частично, то сохраняем.

Не редактируем контакты, скрываем или отправляем в архив, и вносим новый контакт.